## **SetDirectory[**

**"C:\\drorbn\\AcademicPensieve\\Album\\2020.09.05\_Glen\_Road\_to\_Kinsmen\_Park\_Bruce\_Hike\_ 5"];**

```
Interpretation[ImageResize[Import@#, 400], #] → "" & /@
FileNames["*.jpg" "*.jpeg" "*.png" "*.mp4"]
```
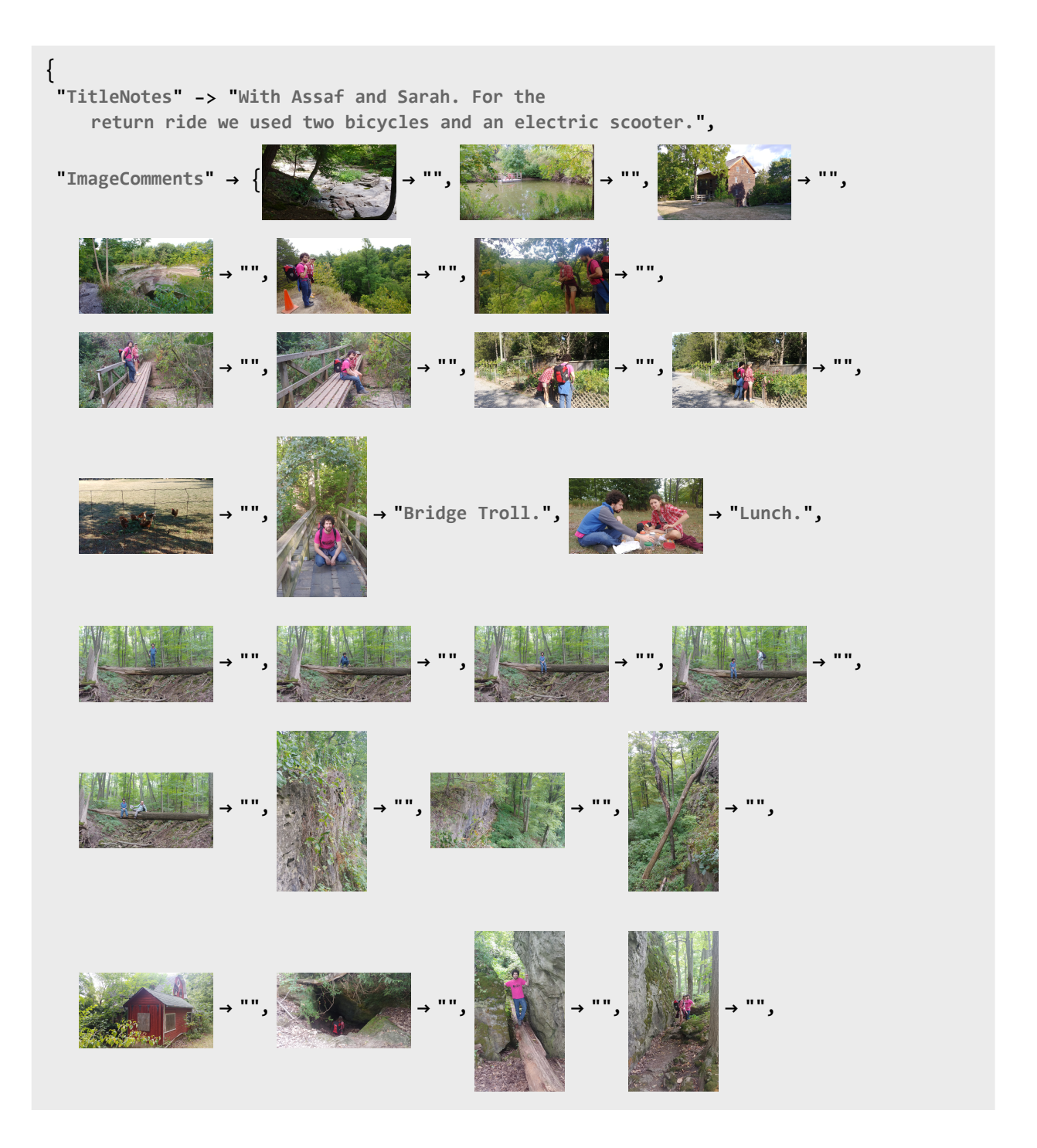

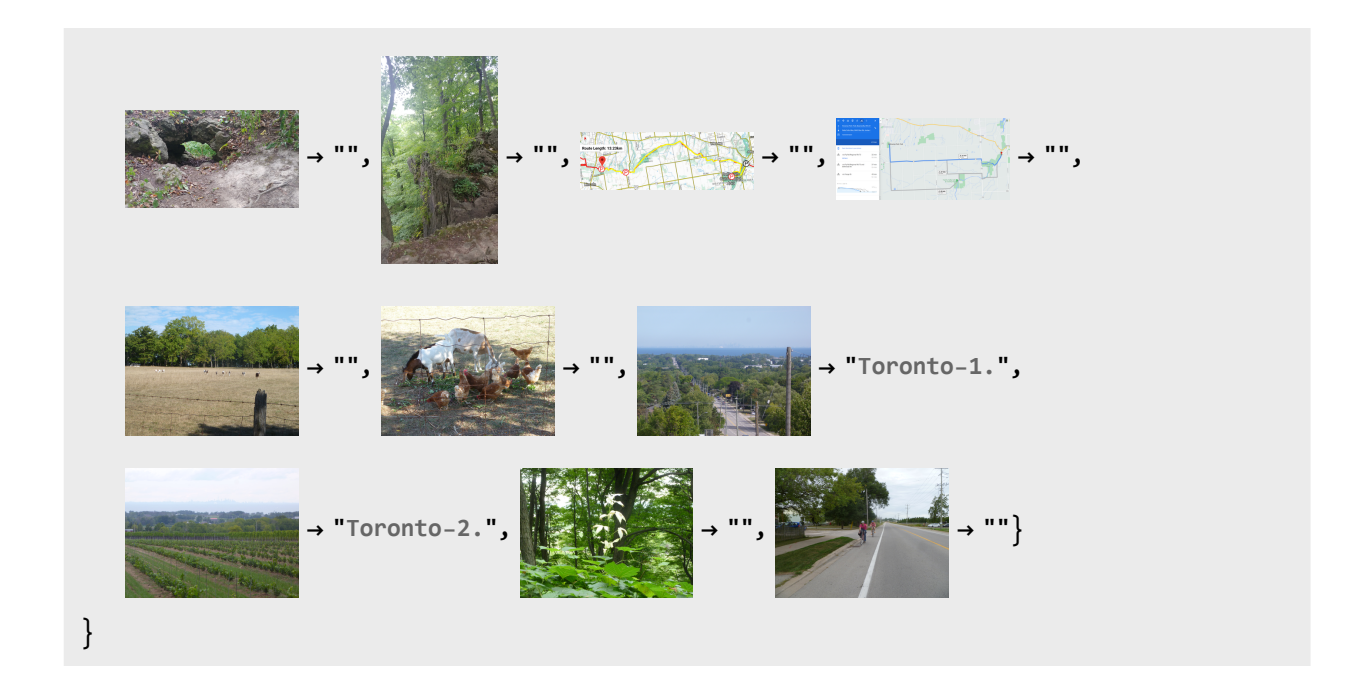